# **MICHIGAN STATE** UNIVERSITY Alpha Presentation Business Approval System

#### [The Capstone Experience](http://www.capstone.cse.msu.edu/)

#### Team Dow

Joe Amenta John Furcean Joe Langford

Department of Computer Science and Engineering Michigan State University

Spring 2011

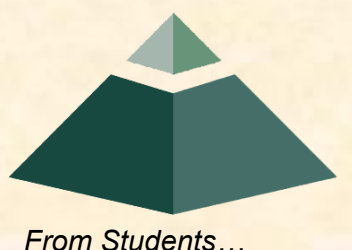

*…to Professionals*

#### Project Overview

- Reusable SharePoint Approval Workflow
- Device Agnostic
- Applied to Dow's Spending Delegation of Authority Process
- Flows through approvers from lowest level to highest level until approved or rejected

## System Architecture

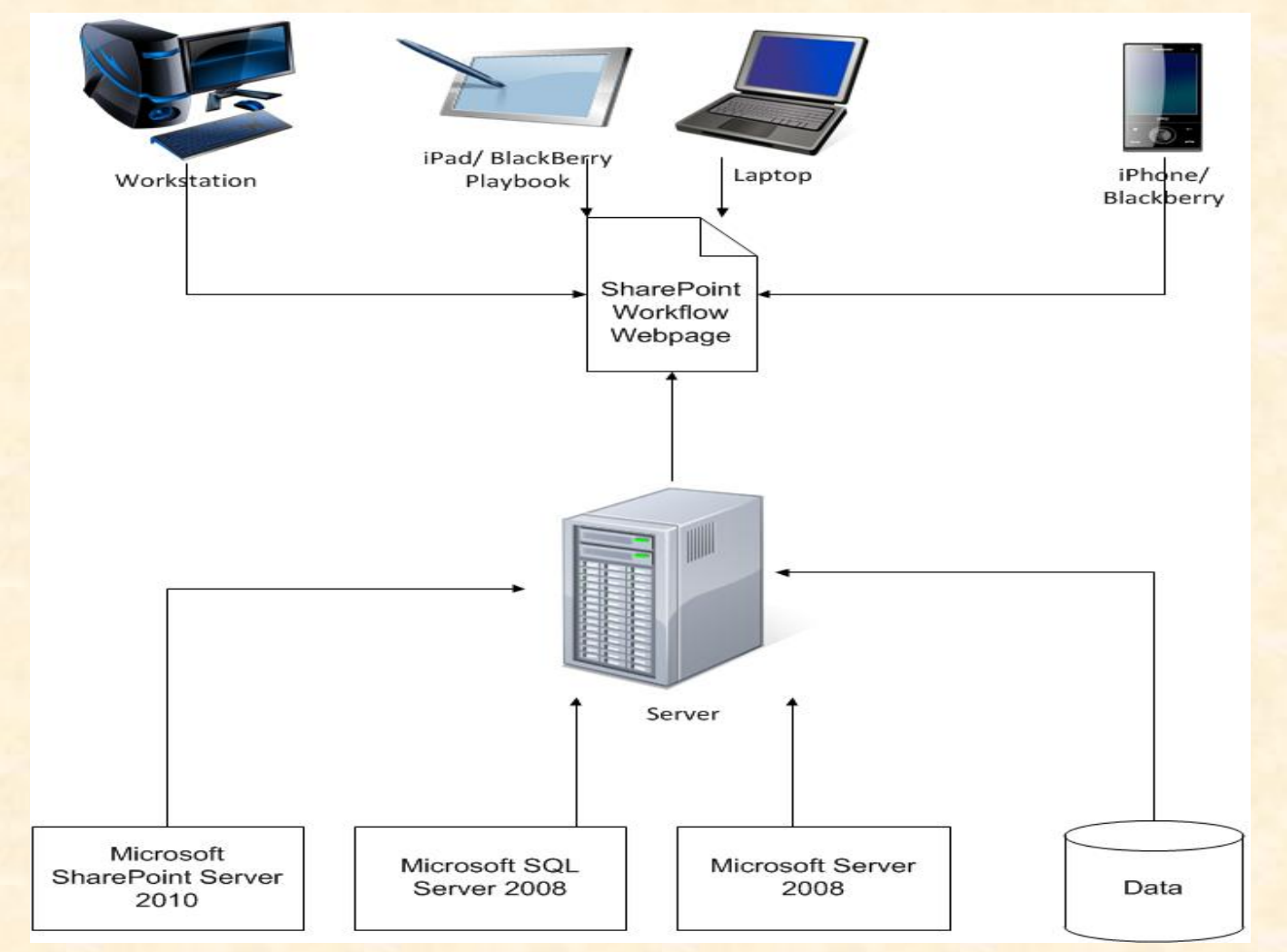

The Capstone Experience Team Dow Alpha Presentation 3

# List of Approvers

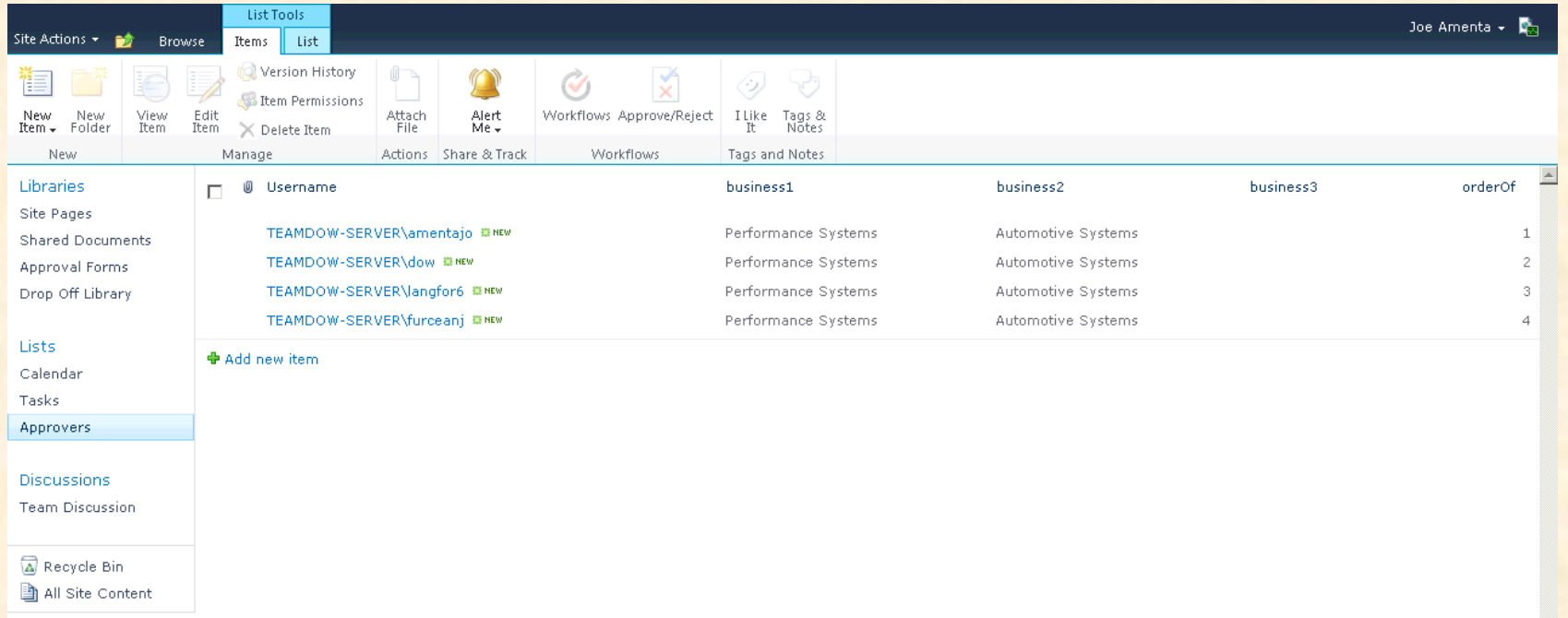

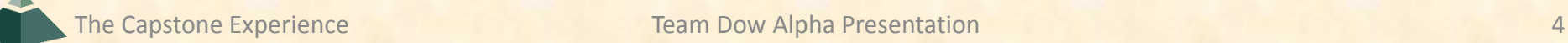

# Adding Approver

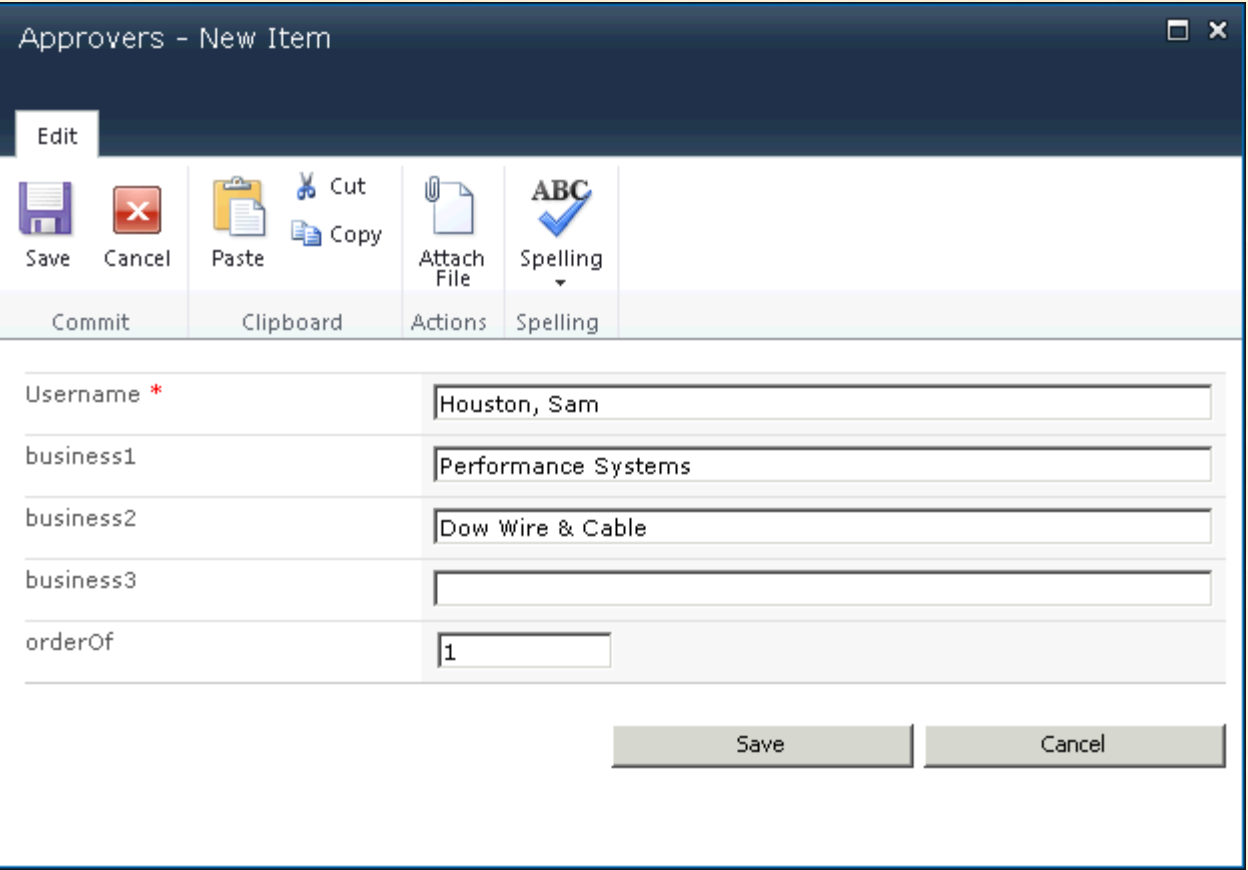

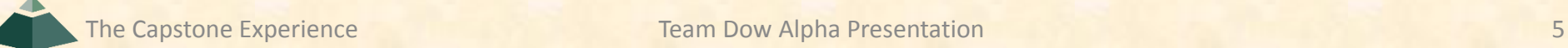

### New Request

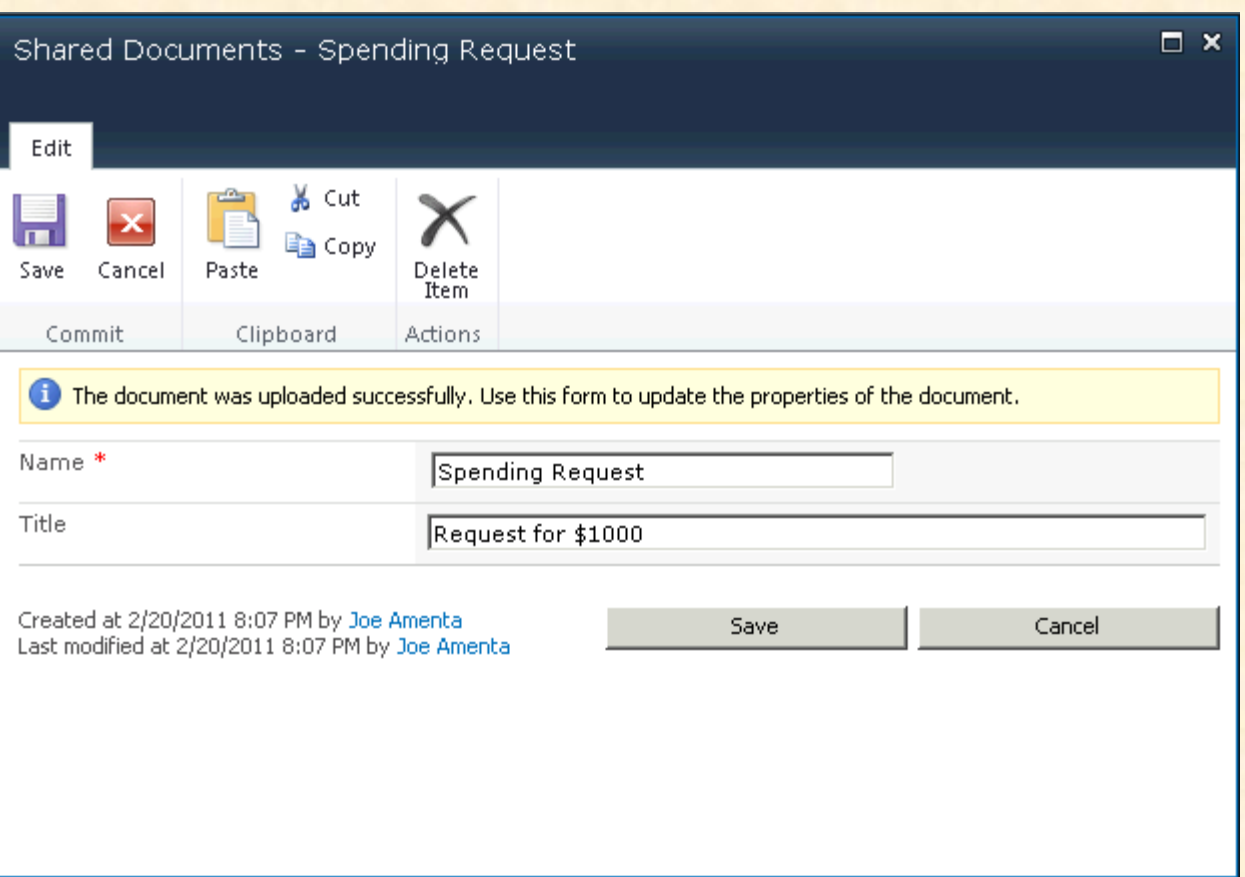

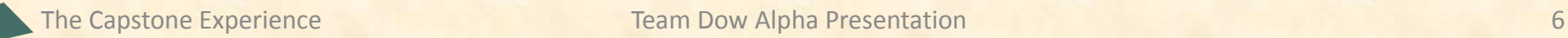

# Request Added

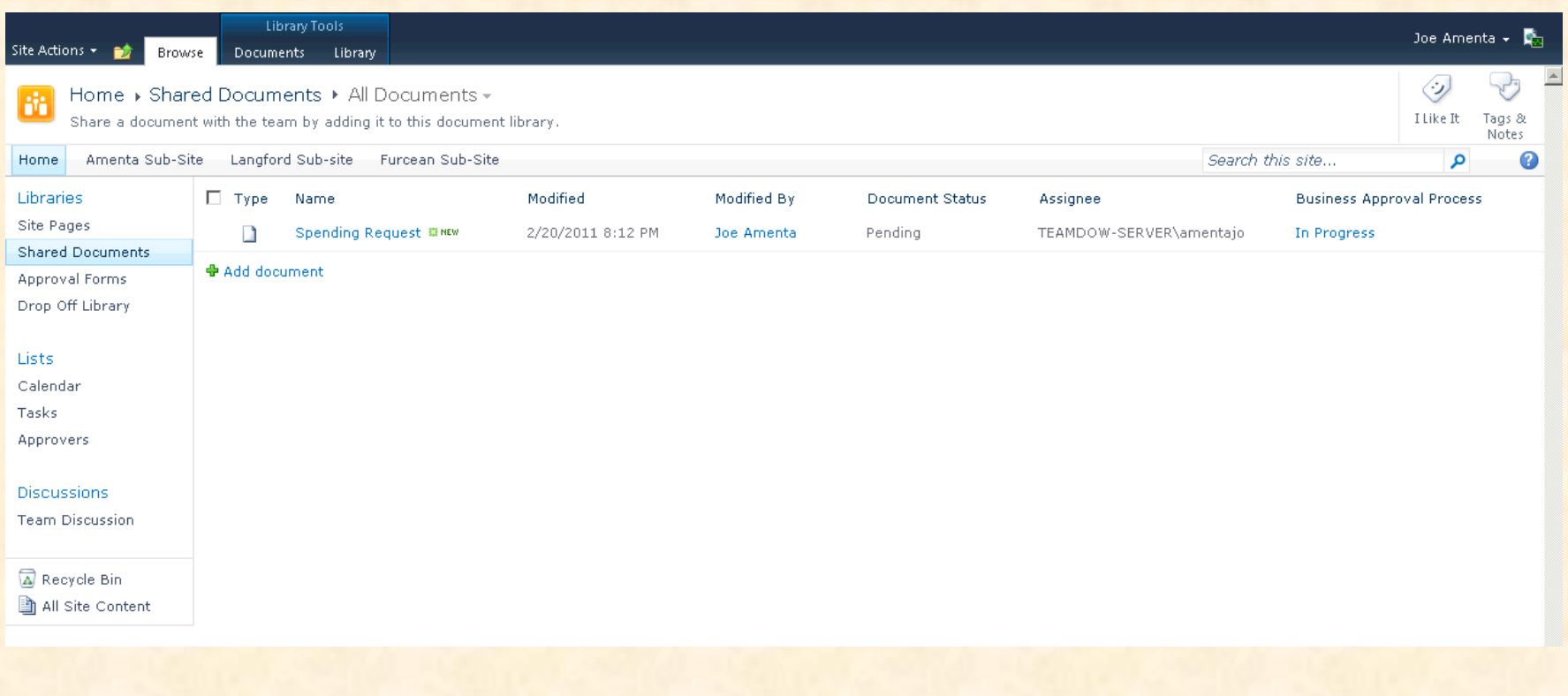

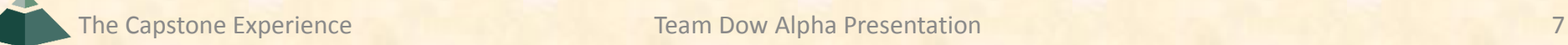

# Approving Request

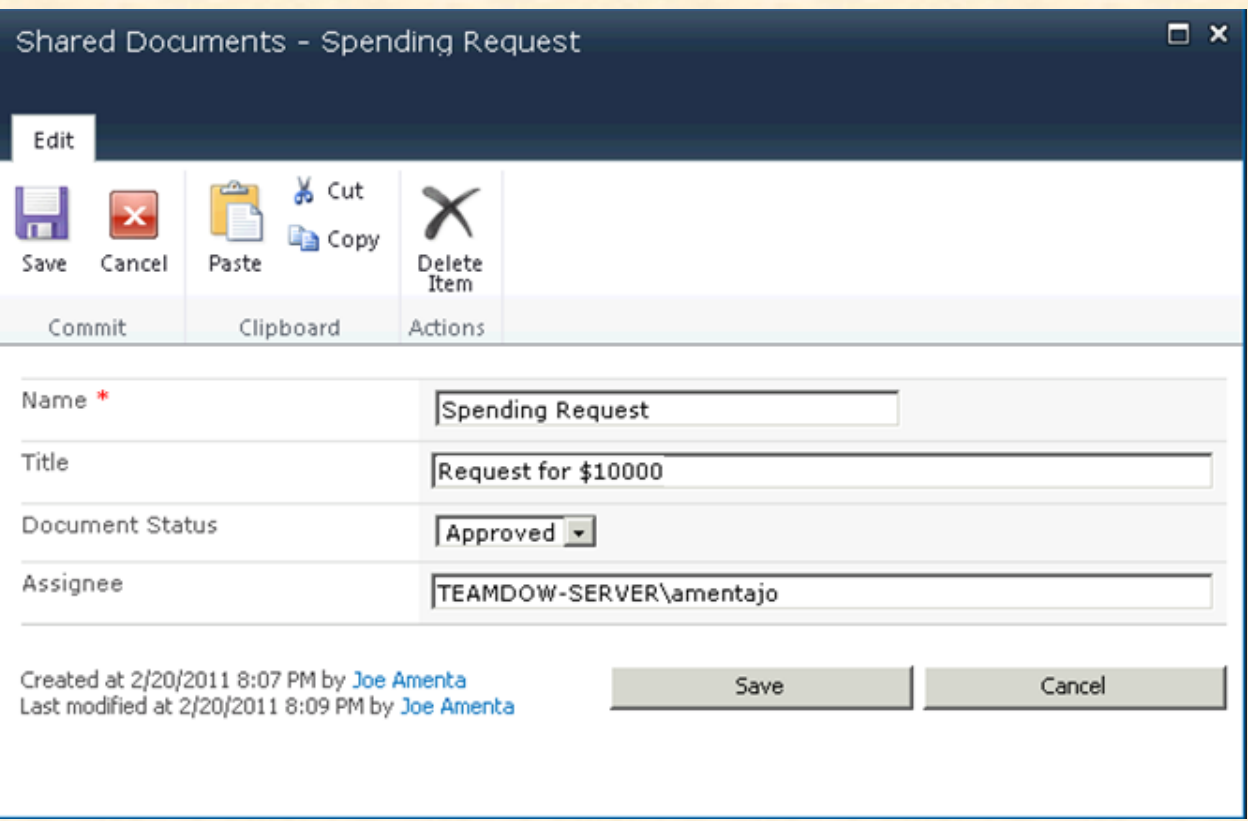

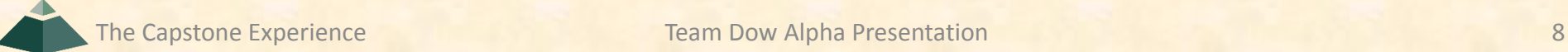

## Next Approver

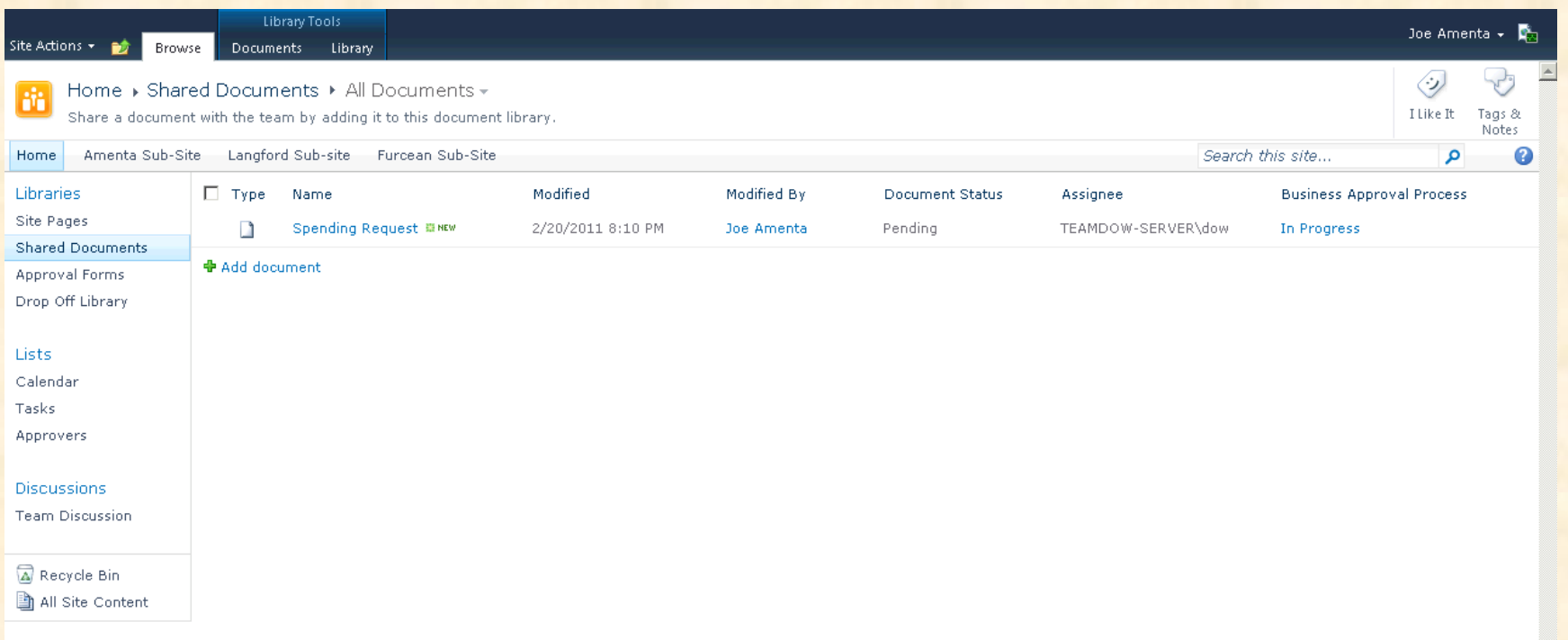

# Rejecting Request

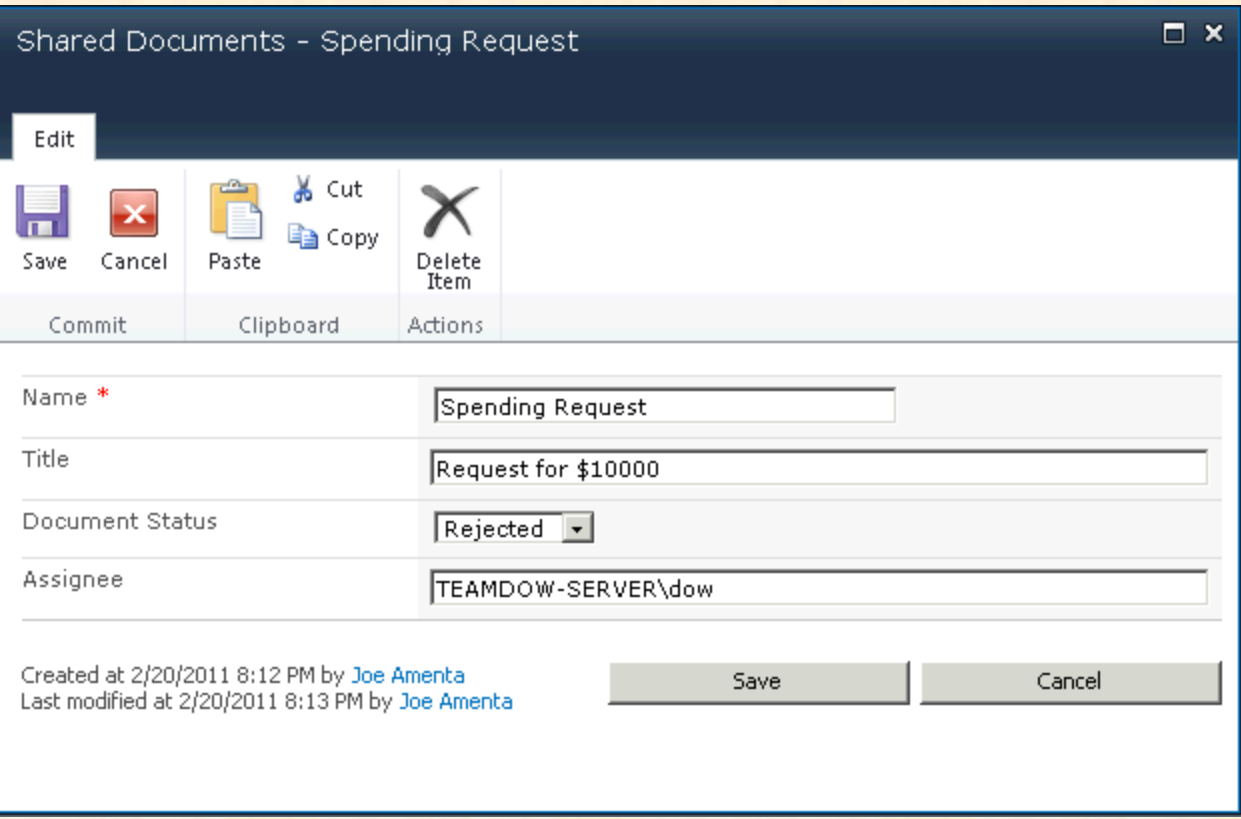

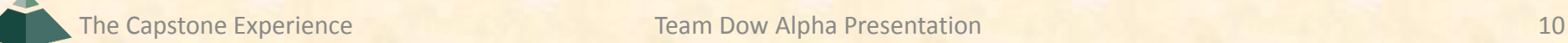

# Request Rejected

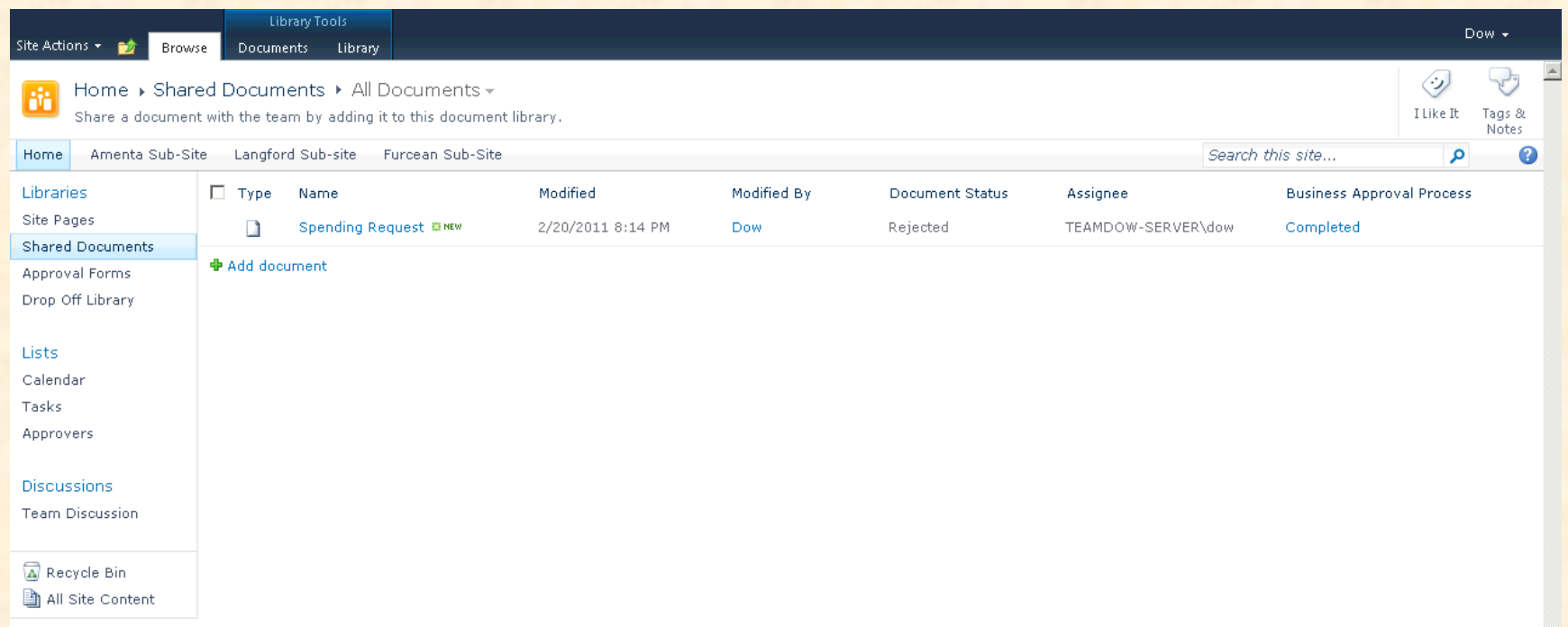

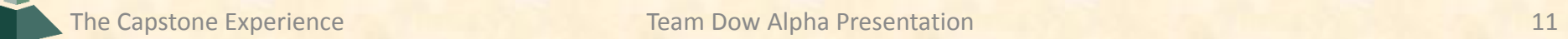

#### What's left to do?

- Custom-tailor mobile and tablet views
- Creating workflow task
- Workflow history
- Improve e-mail notifications
- Restrict viewing permissions
- Extensive testing